## Print lab5 gabrielmoiano

Feito com a versão: Spring 5.5.3 Português \_x86

A seguir são apresentados os prints da tela do spring para a realização da lista 5

## 1-2)

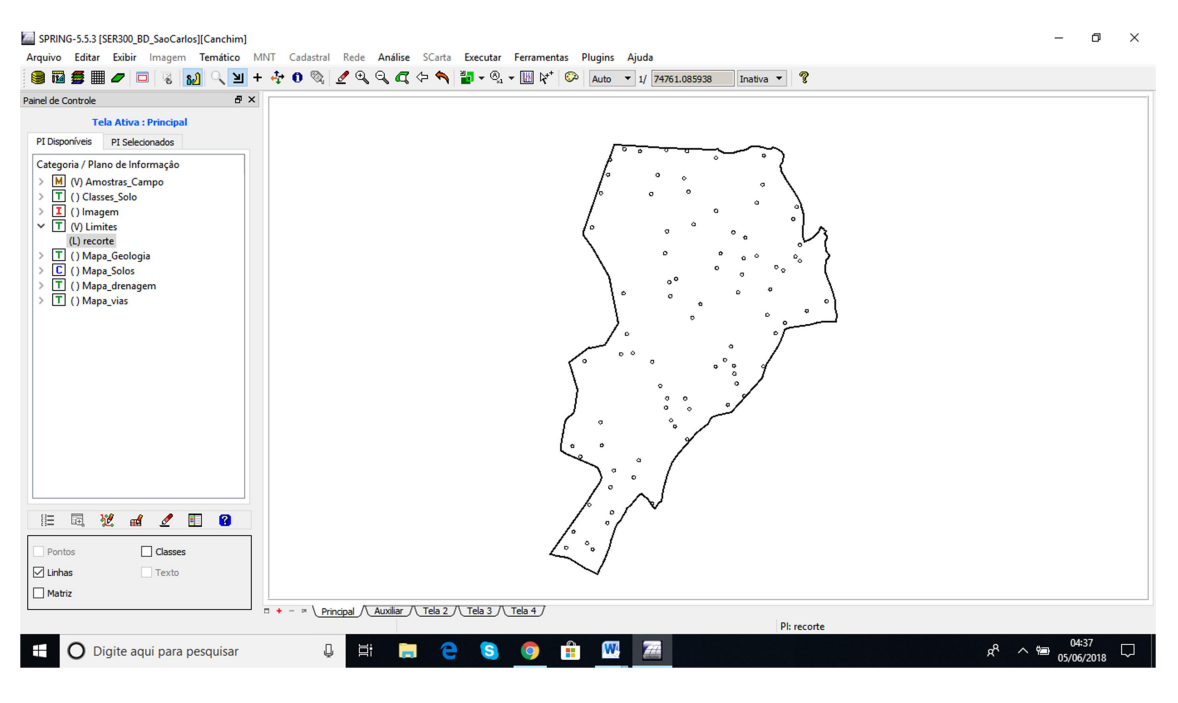

2-3)

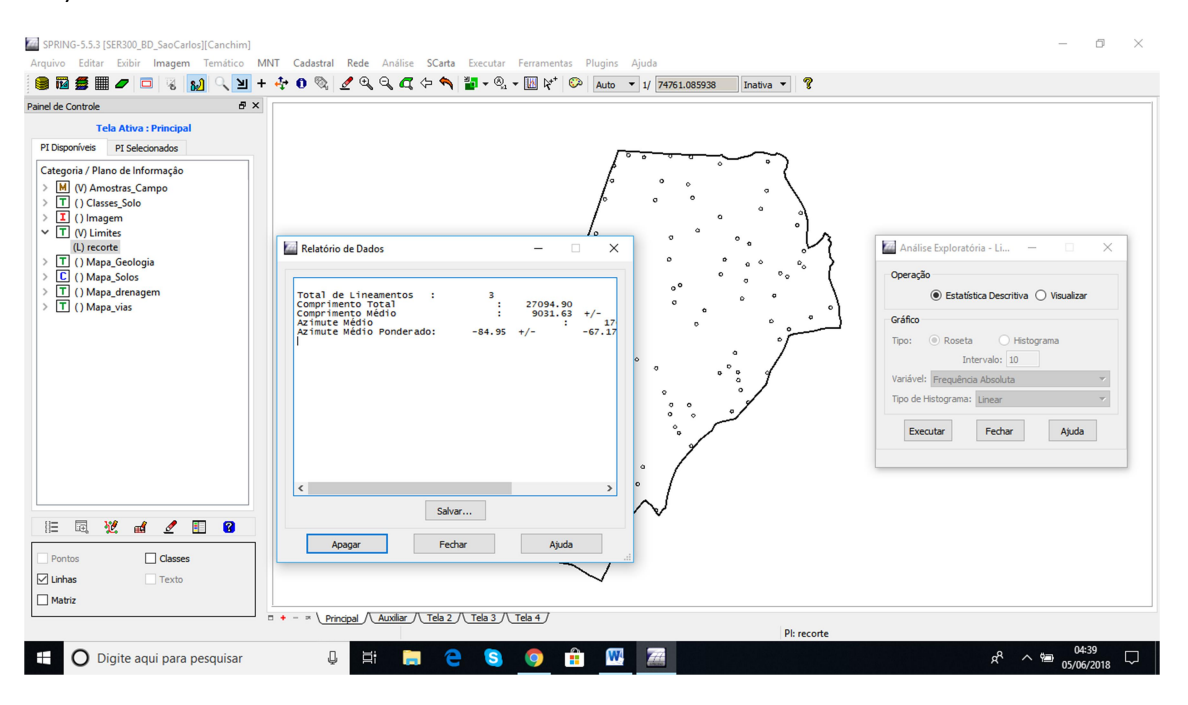

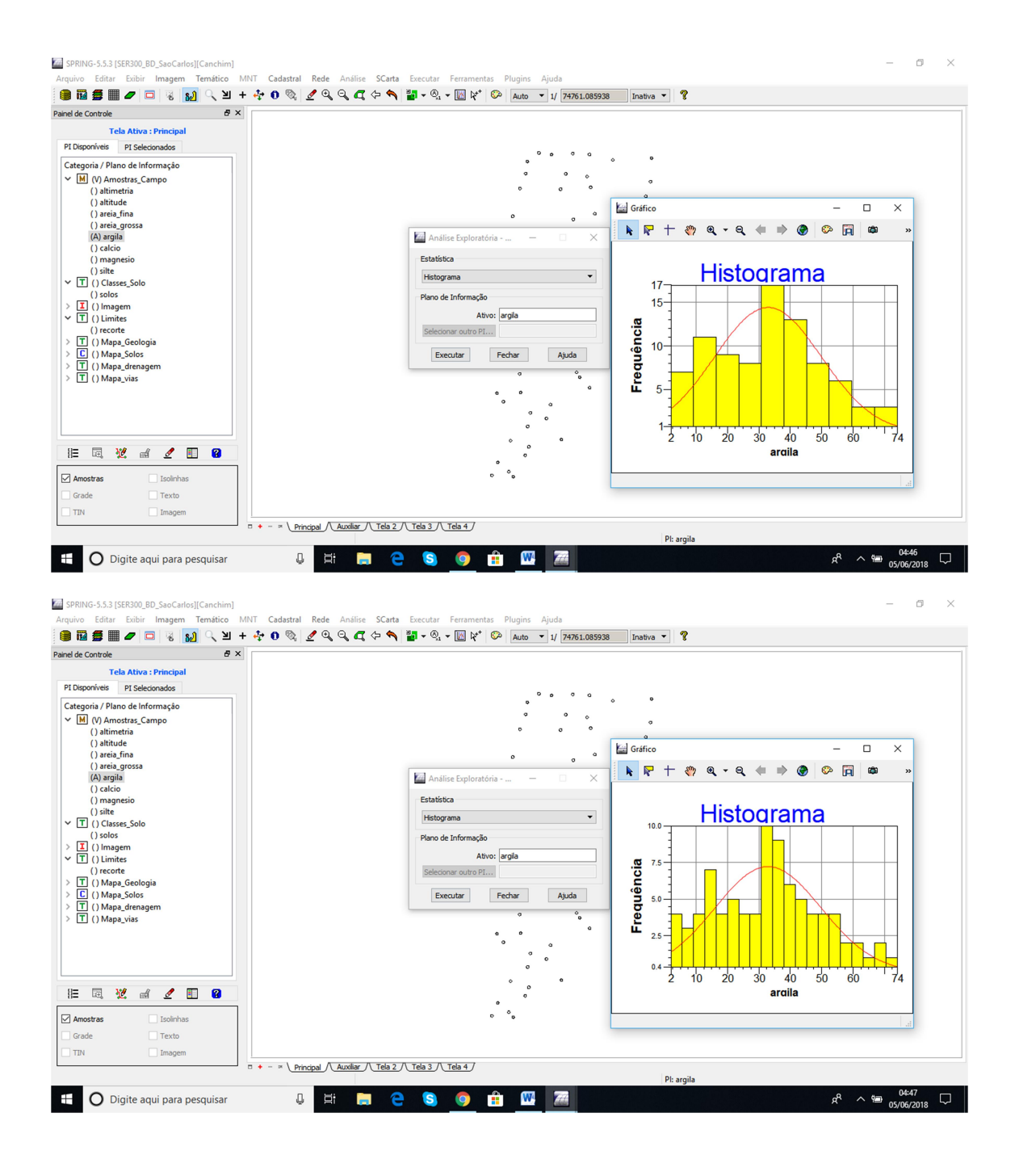

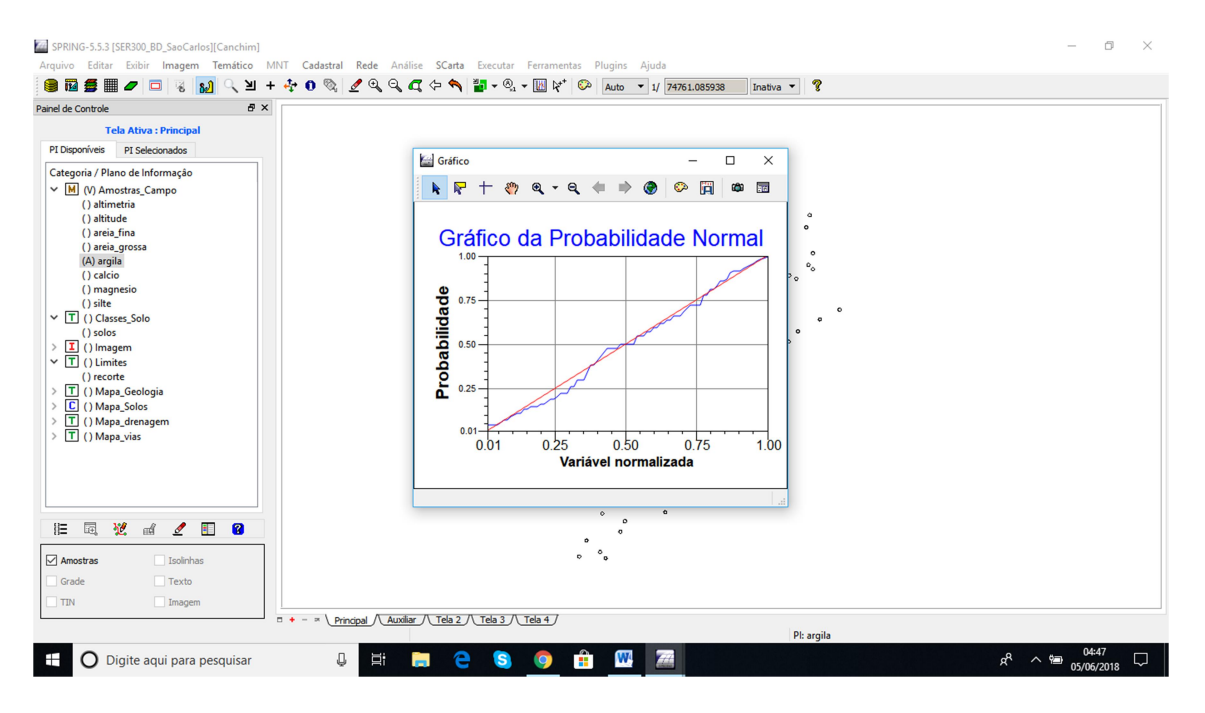

5)

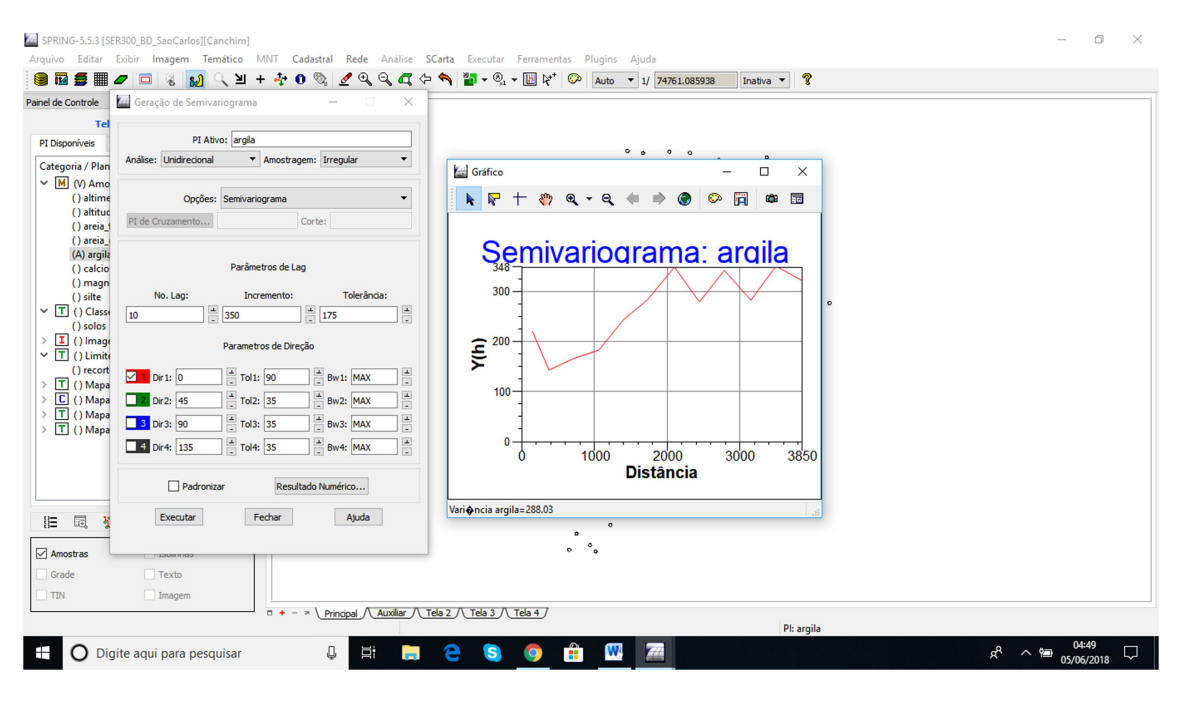

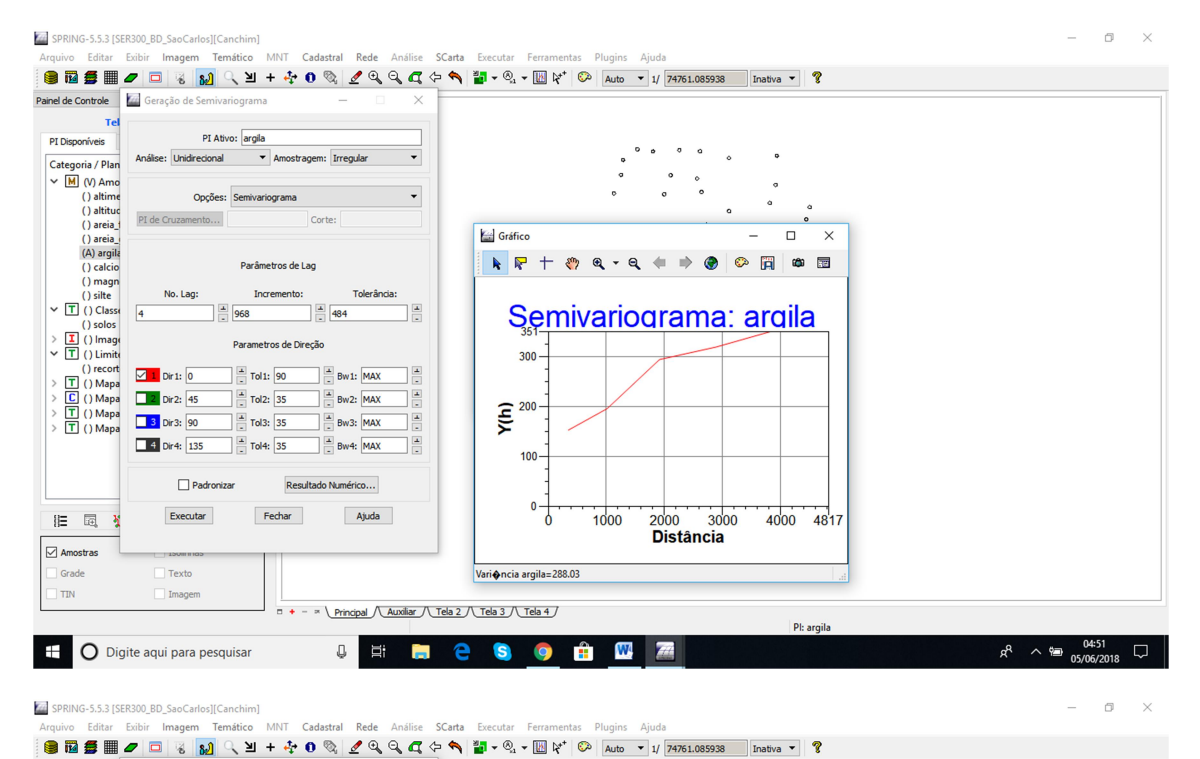

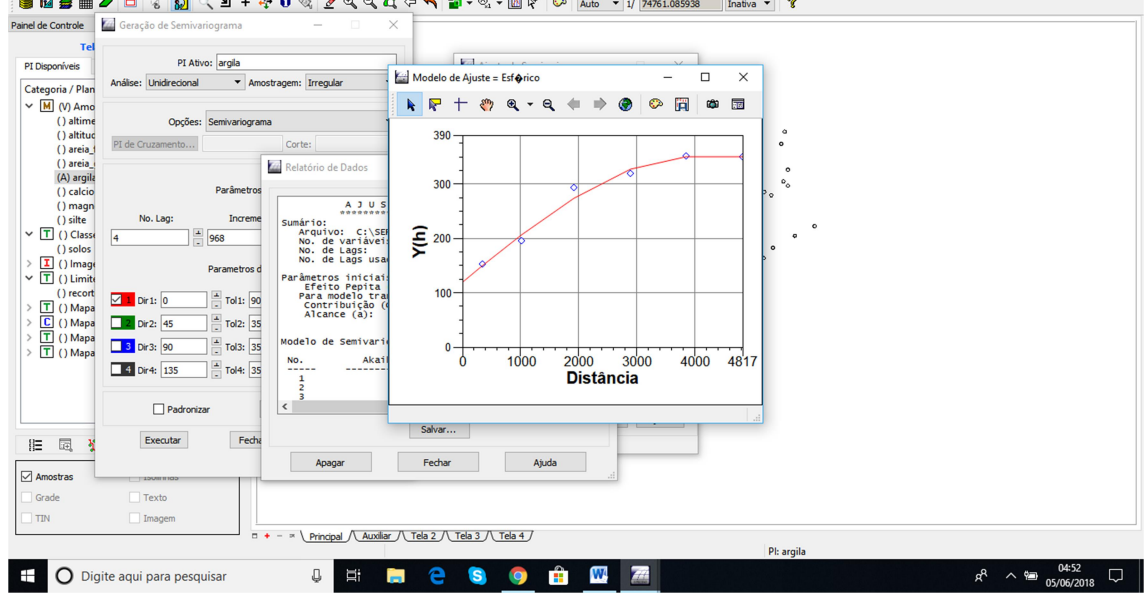

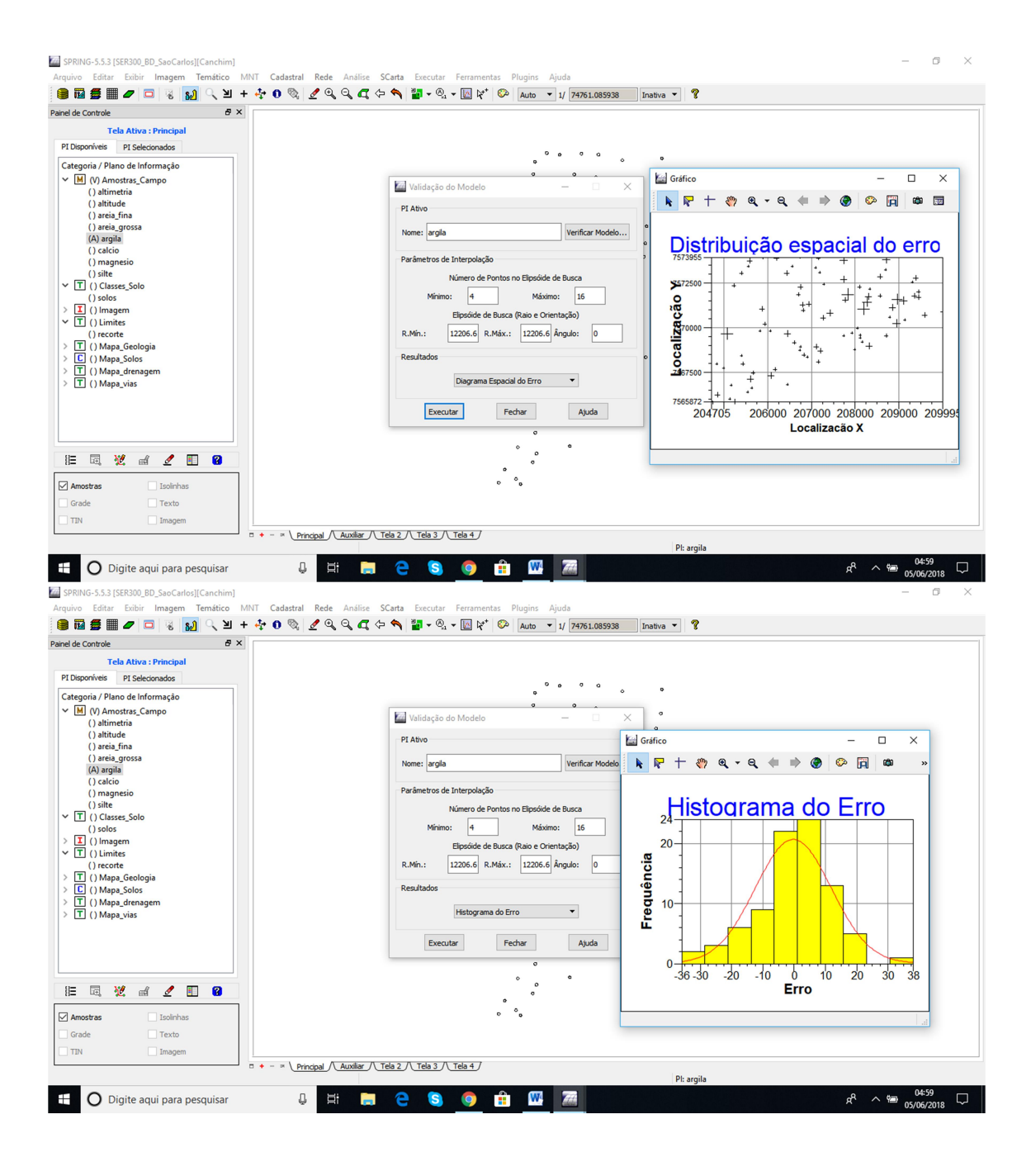

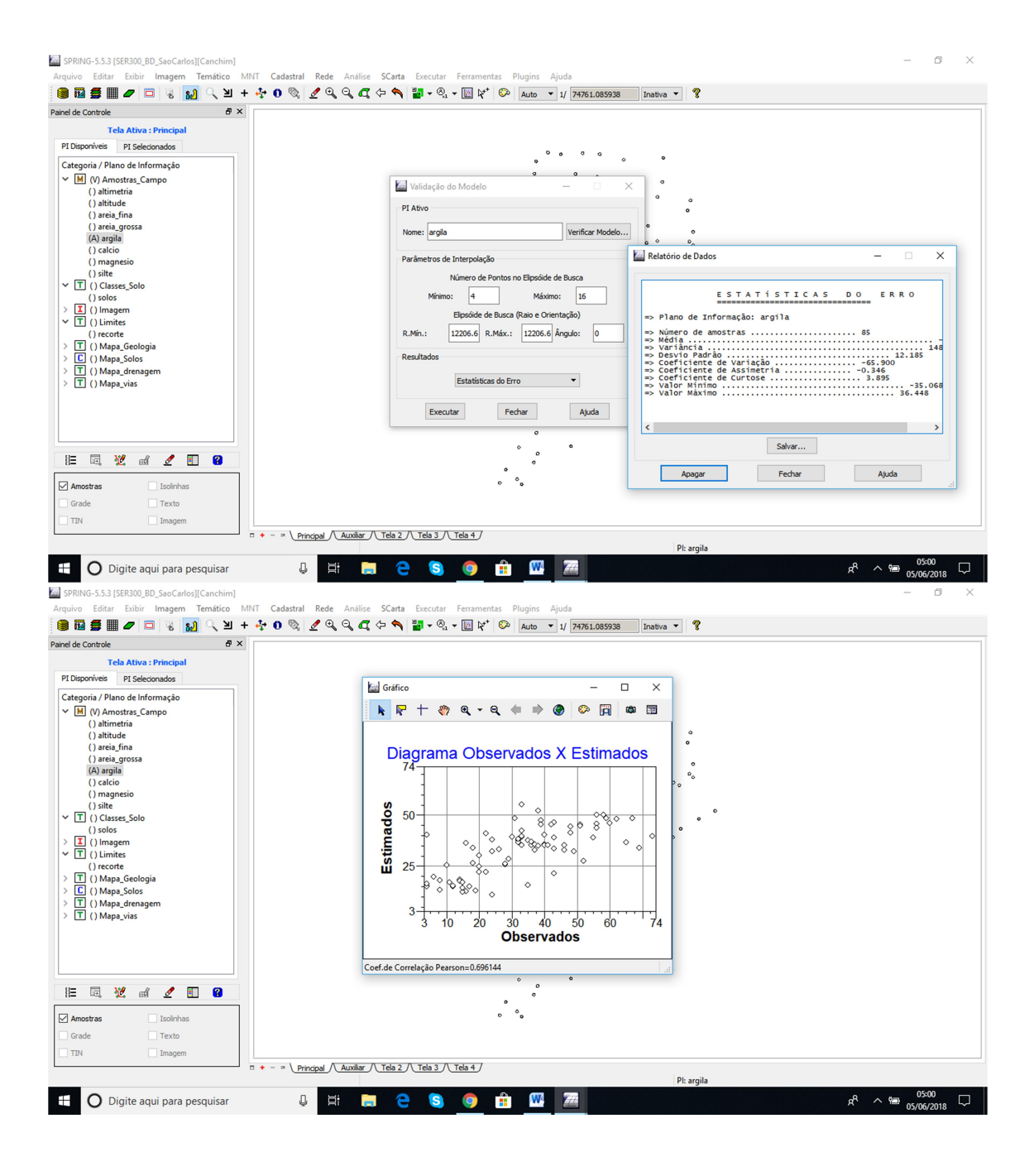

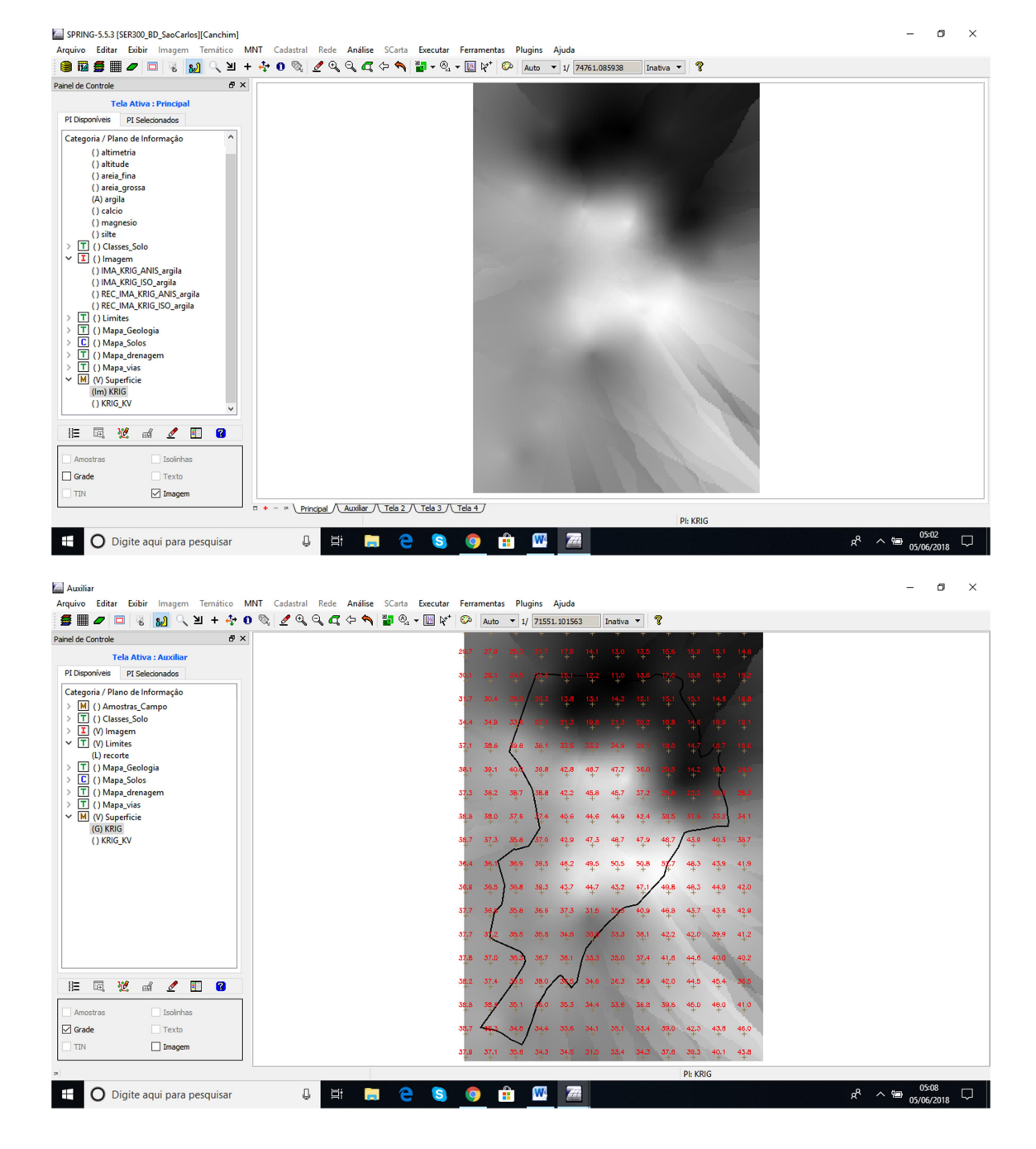

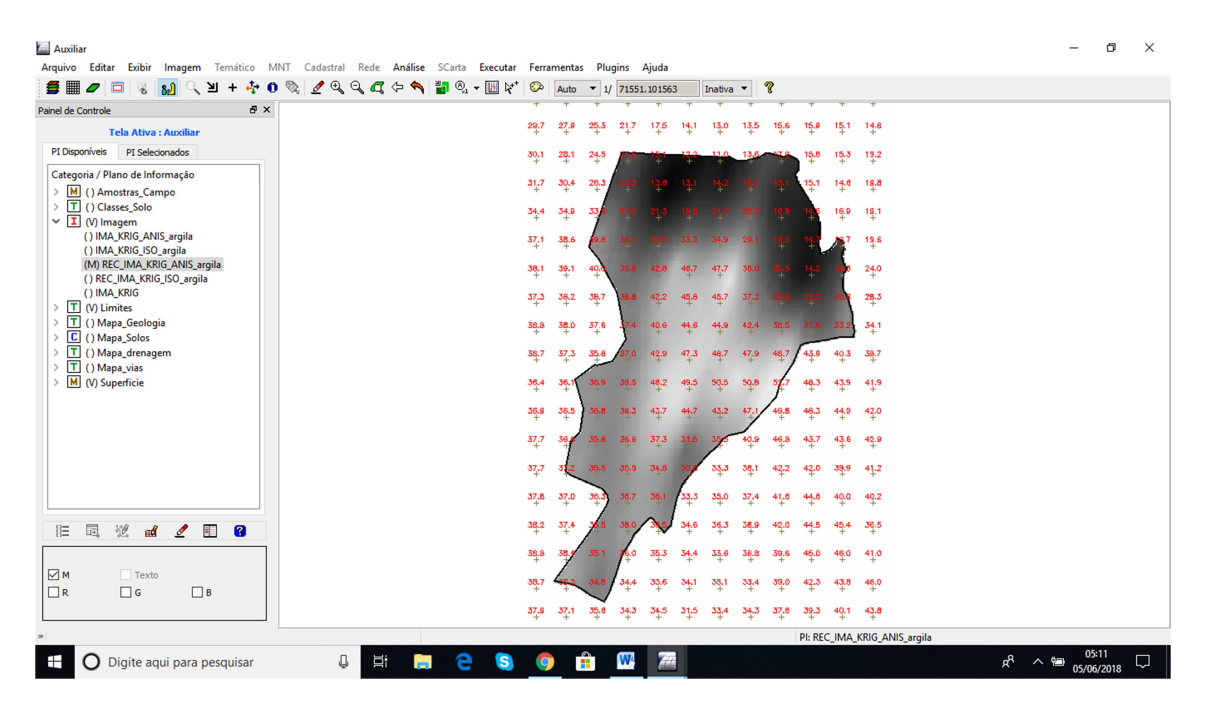

6)

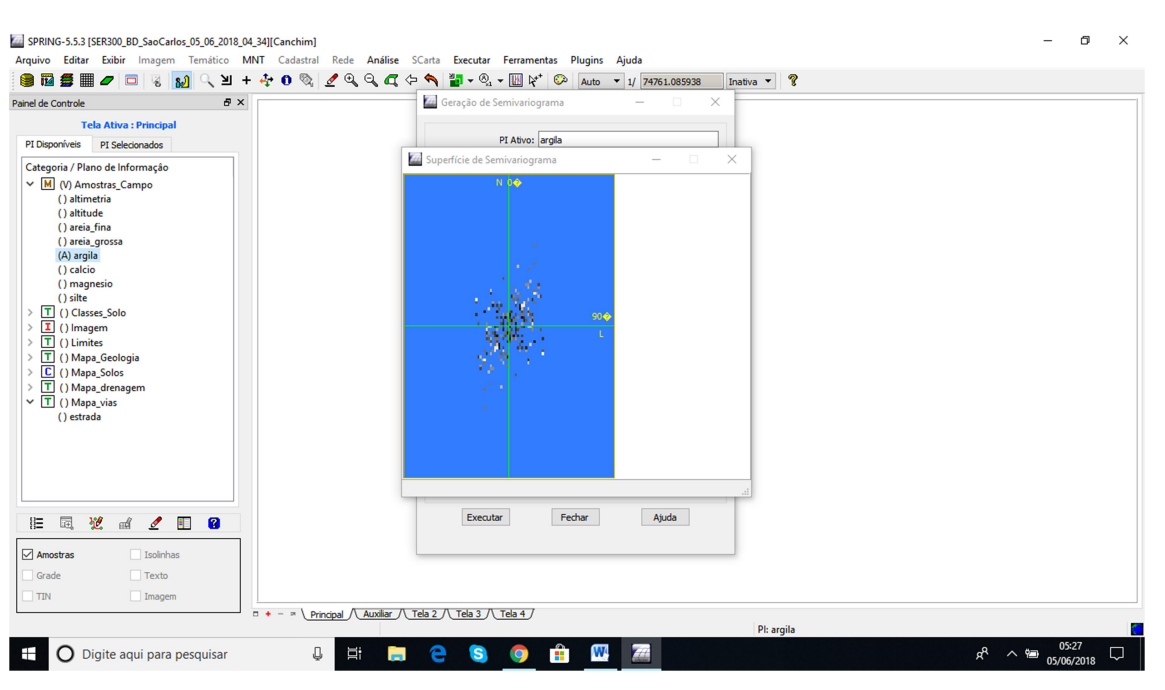

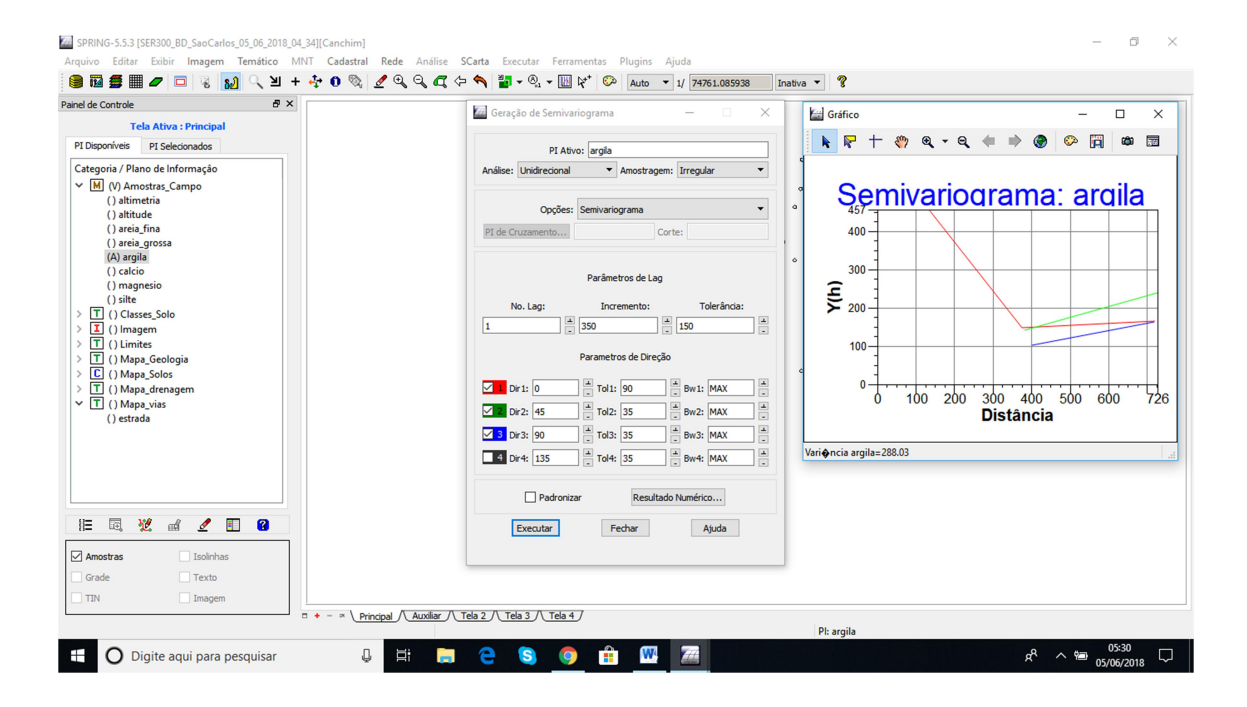

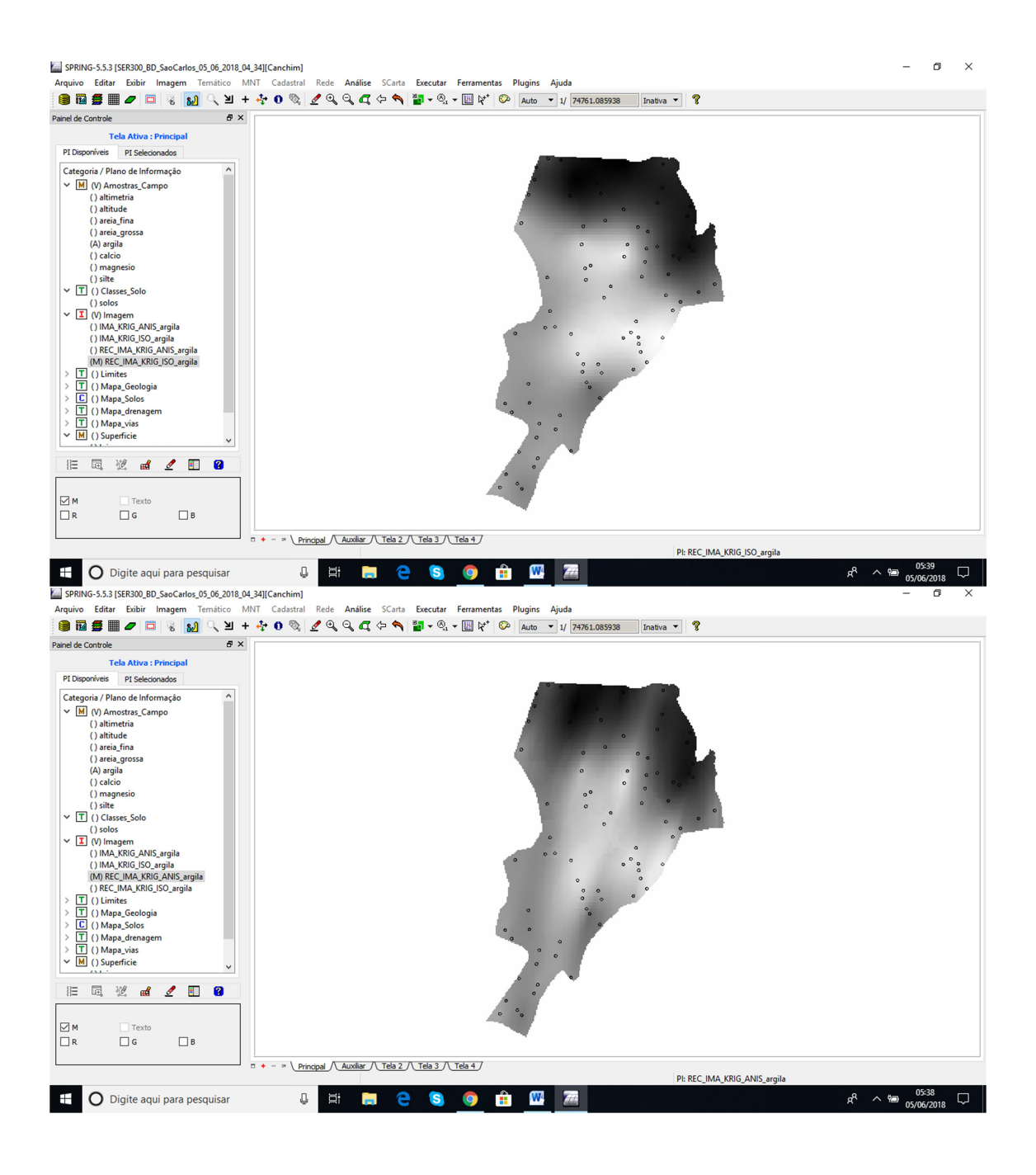

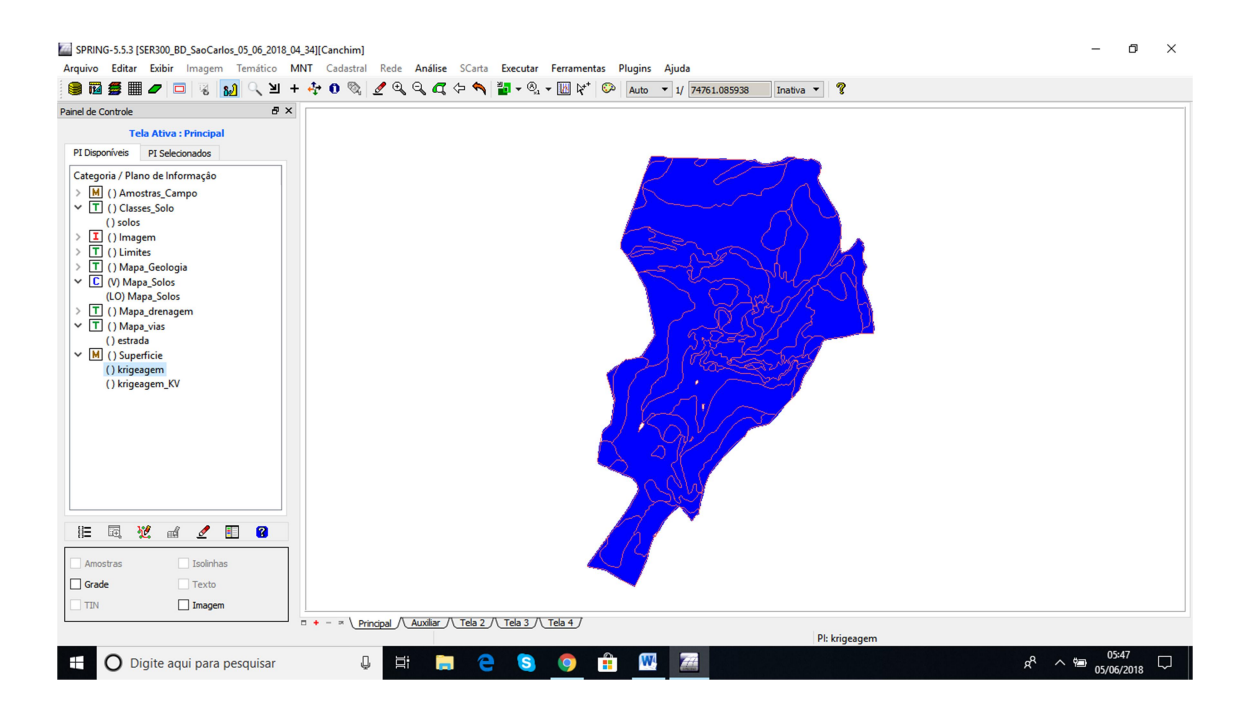